#### **ДЕПАРТАМЕНТ ОБРАЗОВАНИЯ И НАУКИ ХАНТЫ-МАНСИЙСКОГО АВТОНОМНОГО ОКРУГА**

# **СУРГУТСКИЙ ГОСУДАРСТВЕННЫЙ УНИВЕРСИТЕТ ХАНТЫ–МАНСИЙСКОГО АВТОНОМНОГО ОКРУГА**

**Кафедра автоматики и компьютерных систем**

# **СТРУКТУРНОЕ ПРОГРАММИРОВАНИЕ**

**Практикум**

Сургут Издательство СурГУ 2006

# УДК 004.4(076.5) ББК 32.973-018.7 С 873

С 873 Структурное программирование : практикум / сост.: П. В. Гришмановский, И. Н. Даниленко ; Сургут. гос. ун-т. – Сургут : Издательство СурГУ, 2006. – 43 с.

Практикум соответствует рабочим программам дисциплины «Структурное программирование» специальностей подготовки дипломированного специалиста 220201 «Управление и информатика в технических системах» и 230105 «Программное обеспечение вычислительной техники и автоматизированных систем». Содержит варианты задач по всем основным разделам дисциплины «Структурное программирование», что позволяет применять его в учебном процессе для проведения лабораторных работ и при самостоятельном изучении процедурных языков программирования. В каждом разделе приведены цель работы, задание, методические рекомендации, содержание отчета по лабораторной работе. Приложения содержат необходимые справочные материалы.

Предназначен для студентов III курса факультета автоматики и телекоммуникаций, а также может использоваться как пособие при самостоятельном изучении языков программирования высокого уровня.

Печатается по решению редакционно-издательского совета Сургутского государственного университета.

- **Составители:** П. В. Гришмановский, к.т.н., доцент кафедры автоматики и компьютерных систем; И. Н. Даниленко, к.т.н., доцент кафедры автоматики и компьютерных систем.
- **Рецензент** В. В. Рыжаков, старший преподаватель кафедры радиоэлектроники

© Гришмановский П.В., Даниленко И.Н., 2004. © Сургутский государственный университет, 2006.

# Содержание

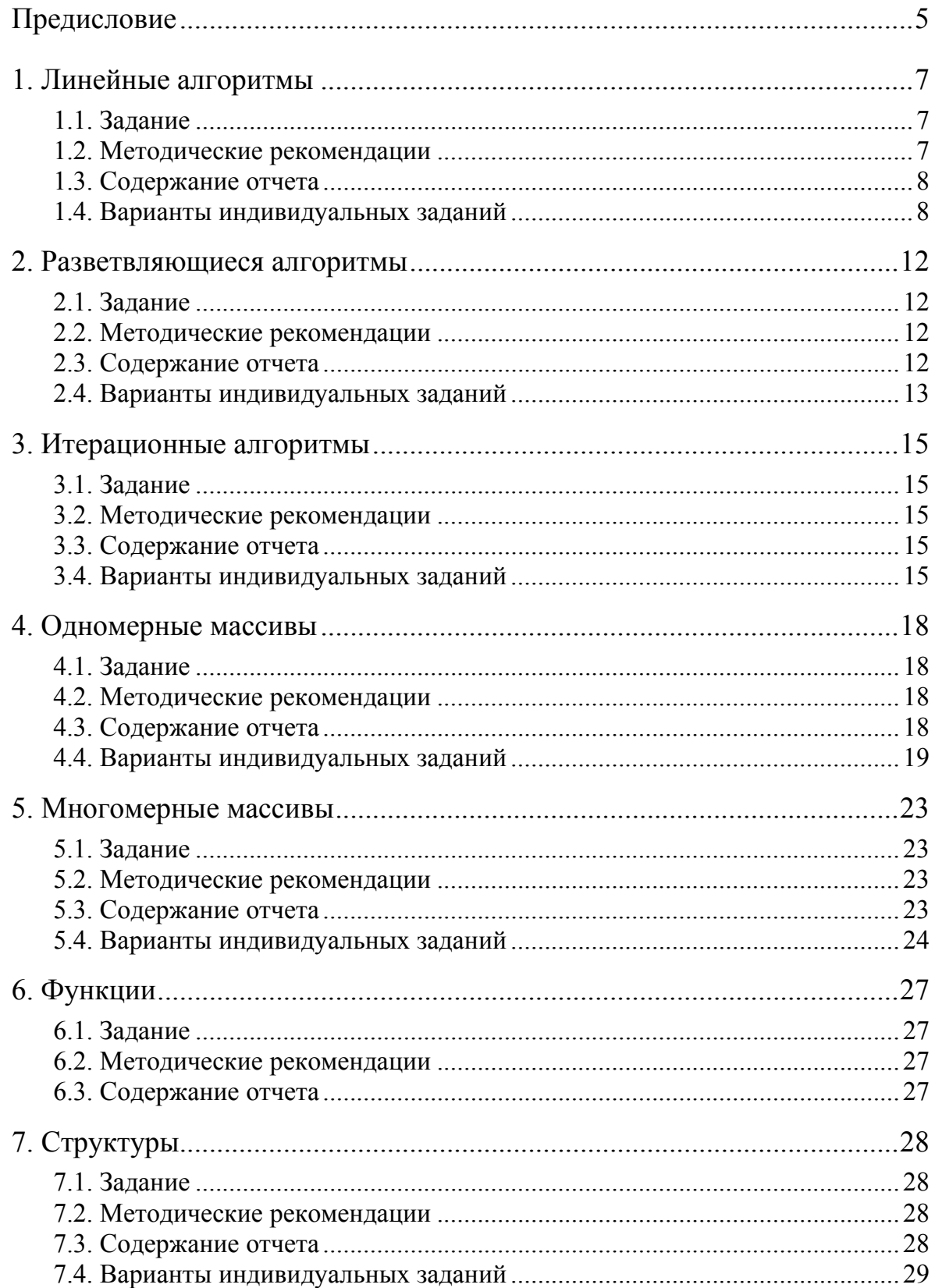

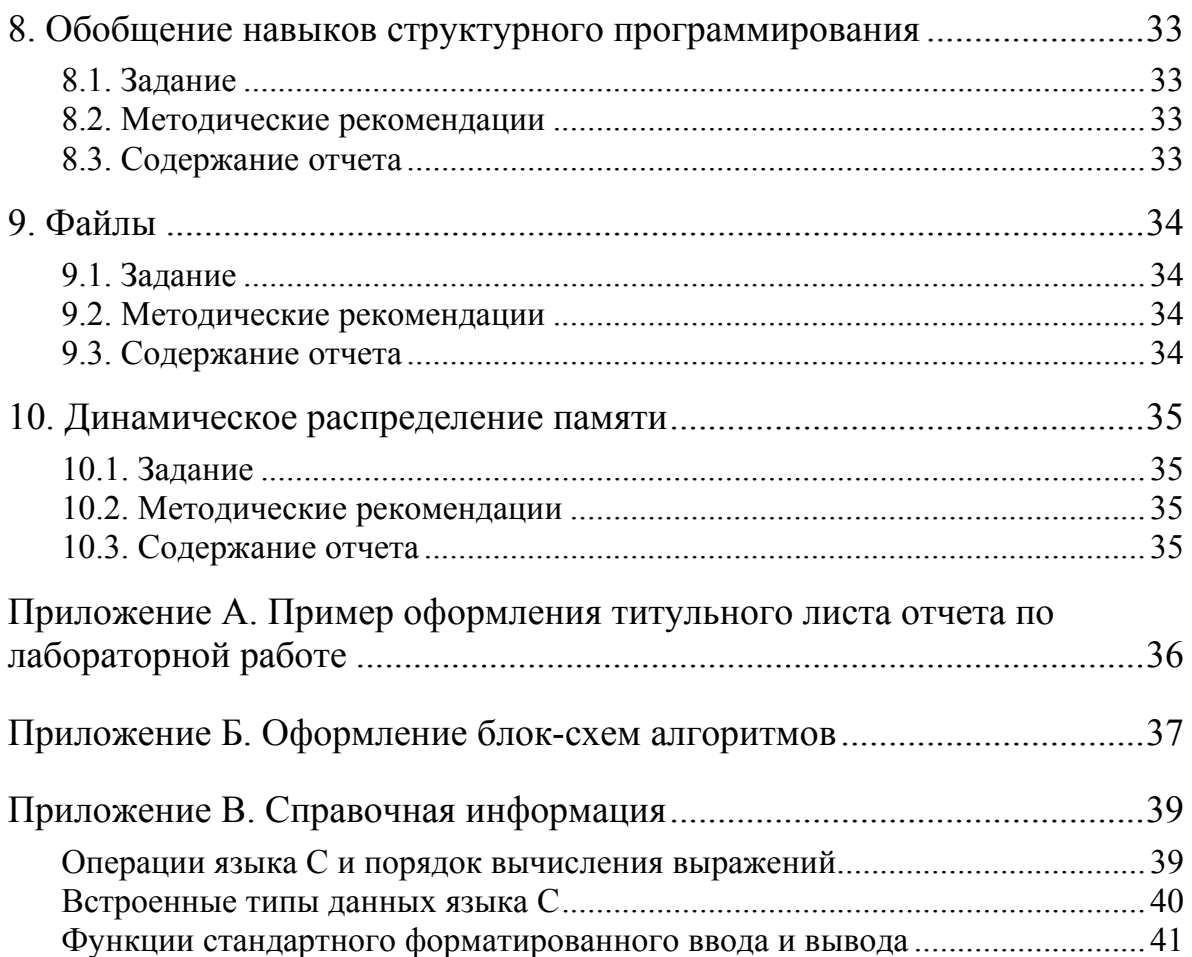

# Предисловие

Предлагаемый практикум представляет собой сборник задач по дисциплинам «Структурное программирование», «Программирование на языке высокого уровня» и др. и предназначено, в первую очередь, для студентов факультета автоматики и телекоммуникаций Сургутского государственного университета, обучающихся по специальностям «Информатика и управление в технических системах» и «Программное обеспечение вычислительной техники и автоматизированных систем».

Основная цель пособия - помощь студентам в освоении элементов структурного программирования, получении и закреплении практических навыков алгоритмизации и создания программ на языках программирования высокого уровня. Данный задачник может использоваться как при проведении аудиторных занятий, так и служить базовым средством организации самостоятельной работы. Успешному освоению предлагаемого материала будут способствовать знания, полученные студентами в рамках таких дисциплин как «Информатика», «Алгоритмические языки программирования», «Программирование и основы алгоритмизации», «Математическая логика и теория алгоритмов», «Дискретная математика» и других.

Несмотря на то, что в Сургутском государственном университете в рамках дисциплины «Структурное программирование» студенты указанных специальностей изучают язык программирования С, данное пособие содержит задачи, не ориентированные на конкретный язык программирования. Поэтому оно может использоваться при изучении других языков структурного программирования, но предполагается, что студенты уже знакомы со средой программирования, в которой они будут работать (например, Borland C/C++, Turbo Pascal и другие).

Все предлагаемые задачи распределены по темам в соответствии с основными разделами дисциплины «Структурное программирование». В каждом разделе представлено по 30 вариантов задач, кроме раздела «Линейные алгоритмы» (60 вариантов) и некоторых других, в которых используются формулировки задач из предыдущих разделов. Задачи принадлежат различным предметным областям, что, с одной стороны, способствует закреплению и развитию общих навыков систематизации, формализации и алгоритмизации и, с другой, способствует закреплению знаний по ряду дисциплин естественнонаучного и общепрофессионального блоков учебного плана.

Все задачи даны в общей формулировке, то есть в том виде, в каком принята постановка задачи в различных областях. Вследствие этого следует учитывать, что величины, упомянутые в формулировке задачи

как «заданные», должны быть введены пользователем с клавиатуры во время выполнения программы, то есть программа должна ожидать ввода этих величин с обязательным выводом предваряющих сообщений для пользователя и, желательно, с контрольным выводом всех введенных величин. Для упрощения реализации и сосредоточения внимания студента на цели каждой работы, при организации интерфейса программы предполагается использовать средства стандартного текстового ввода-вывода вплоть до применения среды программирования, предназначенной для работы под управлением операционных систем MS DOS, Unix и других, в которых консольный ввод-вывод является основным. Это позволяет избежать рассмотрения вопросов организации графического интерфейса пользователя и особенностей разработки приложений, зависимых от программной платформы, например для операционной системы Windows, или отложить рассмотрение этих вопросов до их изучения в рамках отдельных дисциплин.

При использовании данного сборника в качестве методического пособия при проведении лабораторных работ предусматривается оформление отчета по каждой работе и ее защита. Отчет должен содержать цель работы, условие задачи и выводы, характеризующие достижение поставленной цели в ходе выполнения лабораторной работы, а также ряд разделов, перечисленных в пункте «Содержание отчета» по каждой теме. Базовая структура отчета может быть уточнена преподавателем, как и необходимость его выполнения по каждой из предлагаемых лабораторных работ.

В помощь студентам при оформлении отчета в Приложении А приведен пример оформления титульного листа отчета, а в Приложении Б представлены основные символы, используемые в блок-схемах алгоритмов, и пояснения к ним в соответствии с действующим ГОСТ. Приложение В содержит некоторые наиболее актуальные при выполнении работ справочные сведения о языке С и о стандартных библиотеках.

# 1. Линейные алгоритмы

Целью работы является:

- закрепление знаний о типах данных и операциях;  $\frac{1}{2}$
- получение практических навыков построения выражений, содержа- $\frac{1}{2}$ щих арифметические, логические и поразрядные операции;
- получение практических навыков использования стандартных математических функций и функций стандартного ввода и вывода.

#### 1.1. Задание

Найти общее решение вычислительной задачи в соответствии с индивидуальным заданием, выданным преподавателем, разработать алгоритм решения и реализовать программу.

#### 1.2. Методические рекомендации

Алгоритм программы должен быть линейным и не должен содержать условные и циклические конструкции. Вследствие этого, не требуется выполнять проверку адекватности исходных значений, вводимых пользователем, а также имеет смысл принять некоторые соотношения величин, например 1 год = 365 суток, 1 месяц = 30 суток и т.п. В некоторых задачах также могут потребоваться следующие соотношения: 1 фут = 12 дюймов, 1 дюйм = 25,4 мм,  $\pi$  рад. = 180 град., 1 град. = 60 мин., 1 мин. (для углов) = 60 сек. При реализации программы особое внимание следует уделить выбору типов данных, чтобы обеспечить точность вычислений, требуемую для данного класса задач.

В некоторых заданиях исходные величины или результаты вычислений должны быть представлены не в виде десятичных дробей, а в альтернативной форме - в виде отдельных составляющих, например 5 рублей 20 копеек, что означает 5,2 рубля или 520 копеек и т.п. В этом случае существует необходимость для выполнения вычислений переводить вводимые значения компонентов в одну единицу измерения и суммировать их, а после выполнения вычислений, если это требуется заданием, выполнять обратное преобразование при помощи операций целочисленного деления и отыскания остатка от деления.

Выводимый на экран результат представляет собой одно или несколько числовых значений, причем формат вывода не зависит от полученного результата. Ввод и вывод значений должен сопровождаться выводом необходимых указаний и комментариев для пользователя, поясняющих смысл и область определения этих значений. Кроме того, при реализации ввода и вывода значений посредством стандартных функций необходимо, в первую очередь, обратить внимание на соответствие количества, порядка и вида спецификаторов в строке формата количеству, порядку и типам фактических параметров.

# *1.3. Содержание отчета*

Отчет по лабораторной работе должен содержать:

- формальное описание хода решения задачи (математические выражения, схемы, графики, чертежи и т.п.);
- блок-схему алгоритма решения задачи;
- выражения на языке C, соответствующие вычислительным блокам алгоритма, с указанием порядка выполнения операций в нем;
- обоснование выбора типов данных и операций.

# *1.4. Варианты индивидуальных заданий*

- 1. Задано значение длины отрезка в метрах и миллиметрах. Найти ее величину в дюймах.
- 2. Задана длительность интервала времени в годах, месяцах и днях. Найти его величину в днях.
- 3. Задано количество команд, участвующих в чемпионате. Найти количество игр, если чемпионат проходит по круговой системе в два круга.
- 4. Задано значение длины отрезка в миллиметрах. Найти ее величину в футах и дюймах.
- 5. Задана стоимость 100 гр. продукта и имеющаяся сумма. Найти соответствующее количество продукта в граммах и килограммах.
- 6. Задано значение угла в радианах. Найти его величину в градусах, минутах и секундах.
- 7. Задано значение длины отрезка в футах и дюймах. Найти ее величину в миллиметрах.
- 8. Задана длительность интервала времени в днях. Найти его величину в годах, месяцах и днях.
- 9. Задано значение угла в градусах, минутах и секундах. Найти его величину в радианах.
- 10. Задано значение длины отрезка в дюймах. Найти ее величину в метрах и миллиметрах.
- 11. Заданы коэффициенты квадратного уравнения. Найти его корни.
- 12. Заданы координаты центра окружности, ее радиус и значение некоторого угла. Найти координаты точки пересечения окружности и луча, исходящего из ее центра под заданным углом.
- 13. Задана высота прямоугольного равнобедренного треугольника, опущенная на гипотенузу. Найти длины сторон треугольника.
- 14. Заданы длины сторон прямоугольного равнобедренного треугольника. Найти высоту треугольника, опущенную на гипотенузу.
- 15. Заданы модуль и угол комплексного числа в экспоненциальной форме. Найти его действительную и мнимую части.
- 16. Задан угол от 0 до π/2. Найти абсолютную величину ошибки для функции sin(x), аппроксимированной разложением:  $x - x^3/6 + x^5/120$ .
- 17. Заданы длины двух сторон треугольника и угол между ними. Найти площадь треугольника.
- 18. Задано время в часах, минутах и секундах. Найти значения времени, округленные до минут и до часов.
- 19. Задано значение х от  $-\pi/4$  до  $\pi/4$ . Найти величину ошибки для функции  $exp(x)$ , аппроксимированной разложением:  $1 + x + x^2/2 +$  $+x^3/6 + x^4/4$ .
- 20. Задана сумма в рублях и копейках. Найти эквивалентную сумму в евро, долларах и центах.
- 21. Задана сумма денежных средств в рублях. Найти количество купюр и монет каждого номинала и их общее количество.
- 22. Задан угол от 0 до  $\pi/4$ . Найти величину ошибки для функции  $cos(x)$ , аппроксимированной разложением  $1 - x^2/2 - x^4/4$ .
- 23. Заданы длительности двух интервалов времени и соответствующие скорости движения тела. Найти среднюю скорость движения тела.
- 24. Задана сумма средств в банке в рублях и копейках и годовой процент по вкладу. Найти сумму накопления за 5 лет в тех же единицах.
- 25. Задано значение x от –1 до 1. Найти величину ошибки для функции  $\overline{1 + x}$ , аппроксимированной разложением  $1 + x/2 - x^2/8 + x^3/16$ .
- 26. Задана сумма в долларах и центах. Найти эквивалентную сумму в евро и евроцентах, в рублях и копейках.
- 27. Заданы корни кубического уравнения. Найти его коэффициенты.
- 28. Заданы индуктивности трех дросселей и частота тока. Найти реактивное сопротивление всех возможных комбинаций их подключения.
- 29. Заданы моменты начала и конца временного интервала в часах, минутах и секундах. Найти его продолжительность в тех же единицах.
- 30. Заданы сопротивления трех резисторов. Найти сопротивления всех возможных комбинаций их подключения.
- 31. Заданы емкости трех конденсаторов. Найти емкости всех возможных комбинаций их подключения.
- 32. Заданы емкости трех конденсаторов и частота тока. Найти реактивное сопротивление всех возможных комбинаций их подключения.
- 33. Заданы коэффициенты полинома второго порядка. Найти координаты вершины параболы.
- 34. Задан год. Найти количество дней в году (365 или 366).
- 35. Заданы коэффициенты уравнений двух пересекающихся прямых. Найти координаты точки их пересечения.
- 36. Заданы действительная и мнимая части комплексного числа. Найти его экспоненциальную форму.
- 37. Задана скорость течения реки, ее ширина и скорость пловца в стоячей воде. Определить, под каким углом к фарватеру должен плыть пловец, чтобы пересечь реку под прямым углом.
- 38. Заданы корни квадратного уравнения. Найти его коэффициенты.
- 39. Заданы длины сторон треугольника. Найти его площадь.
- 40. Заданы длины двух сторон треугольника и угол между ними. Найти длину третьей стороны.
- 41. Заданы сопротивление, емкость, индуктивность и частота тока. Найти активное, реактивное и полное сопротивление их параллельного соединения.
- 42. Заданы радиус окружности и количество сторон правильного многоугольника, вписанного в нее. Найти площадь многоугольника.
- 43. Заданы координаты некоторой точки и коэффициенты уравнения прямой. Найти координаты точки, симметричной заданной относительно этой прямой.
- 44. Задана точка в трехмерной декартовой системе координат. Найти ее координаты в сферической системе.
- 45. Заданы координаты двух противоположных углов квадрата, повернутого на плоскости относительно осей координат на неизвестный произвольный угол. Найти координаты остальных углов.
- 46. Заданы координаты двух соседних углов квадрата, повернутого на плоскости относительно осей координат на неизвестный произвольный угол. Найти координаты остальных углов.
- 47. Заданы длины двух сторон треугольника и угол между ними. Найти радиус окружности, вписанной в треугольник.
- 48. Задана точка в трехмерной декартовой системе координат. Найти ее координаты в цилиндрической системе.
- 49. Заданы длины двух сторон треугольника и угол между ними. Найти радиус окружности, описывающей треугольник.
- 50. Заданы радиус окружности и длина стороны правильного треугольника. Определить, сколько таких окружностей можно вместить в треугольник.
- 51. Заданы радиус и количество окружностей. Найти длину стороны правильного треугольника, в котором можно разместить заданное количество окружностей.
- 52. Задана начальная скорость и угол движения тела. Найти дальность полета.
- 53. Заданы количество сторон в основании правильной пирамиды, размер стороны и высота пирамиды. Найти площадь поверхности пирамиды.
- 54. Заданы координаты двух точек, лежащих на некоторой прямой. Найти коэффициенты уравнения прямой, пересекающей данную в первой точке под прямым углом.
- 55. Заданы сопротивление, емкость, индуктивность и частота тока. Найти активное, реактивное и полное сопротивление их последовательного соединения.
- 56. Заданы размеры бильярдного стола, положение шара от угла у одной из стенок и угол удара. Найти расстояние от исходной позиции шара до точки первого касания той же стенки.
- 57. Заданы координаты центра и одного угла квадрата, повернутого на плоскости относительно осей координат на неизвестный произвольный угол. Найти координаты остальных углов.
- 58. Заданы скорости двух тел одинаковой массы, движущихся под заданным углом. Найти скорость и угол движения тела относительно линии движения одного из них при абсолютно неупругом ударе.
- 59. Задан объем и высота резервуара и начальная скорость вытекания жидкости. Найти время, за которое вытечет вся жидкость.
- 60. Заданы количество сторон в основании правильной пирамиды, размер стороны и высота пирамиды. Найти объем пирамиды.

# 2. Разветвляющиеся алгоритмы

Целью работы является закрепление теоретических знаний конструкции выбора структурного программирования, получение практических навыков разработки разветвляющихся алгоритмов, построения логических выражений и использования условных операторов.

#### $2.1.3$ адание

Найти общее решение вычислительной задачи в соответствии с индивидуальным заданием, выданным преподавателем, разработать алгоритм решения и реализовать программу.

#### 2.2. Методические рекомендации

Операторы языка С, как и большинства других, позволяют реализовать полную и неполную условную конструкцию или конструкцию множественного выбора. Использование тех или иных операторов для организации ветвлений определяется наиболее эффективной реализацией алгоритма программы. Так, операторы множественного выбора используются, как правило, в тех ситуациях, когда значение одной переменной или одного выражения необходимо сравнить с несколькими константными значениями и выполнить специфические действия в каждом из случаев успешного сравнения. Если сравнение выполняется лишь с одним значением или не с константными значениями, то необходимо использовать условный оператор или их комбинацию.

Все задачи данного раздела требуют использование операторов ветвления для эффективной реализации решения задачи. Кроме того, необходимо производить проверку адекватности данных, вводимых пользователем, и, в случае некорректного ввода, выдавать соответствующее сообщение и завершать работу программы. При реализации алгоритмов не допускается использования операторов перехода, кроме случаев аварийного завершения программы. Во избежание наиболее типичных ошибок в реализации алгоритмов, следует обратить внимание на взаимную подчиненность (вложенность) условных конструкций.

# 2.3. Содержание отчета

- формальное описание хода решения задачи (математические выражения, схемы, графики, чертежи и т.п.);
- блок-схему алгоритма решения задачи;
- используемые в программе логические выражения с указанием порядка выполнения операций и пояснения к ним;
- обоснование выбора условных операторов.

### *2.4. Варианты индивидуальных заданий*

- 1. Заданы три числа. Определить, могут ли они являться длинами сторон треугольника и, если да, является ли этот треугольник равнобедренным и равносторонним.
- 2. Задан символ. Определить его принадлежность к одной из следующих групп: маленькая буква, большая буква, цифра, непечатный символ, прочее.
- 3. Заданы координаты центров и радиусы двух окружностей. Определить, лежит ли одна из них целиком внутри другой, пересекаются ли они.
- 4. Заданно трехзначное число. Определить, не применяя операцию отыскания остатка, делится ли число на 3, используя следующий признак делимости: сумма цифр делится на 3.
- 5. Задан номер группы СурГУ. Определить ее принадлежность к факультету, год поступления и курс, учитывая, что эта группа обучается в настоящее время.
- 6. Задан год. Найти главные спортивные события года (летняя и зимняя олимпиады, чемпионаты Европы и мира по футболу, чемпионат мира по хоккею с шайбой и т.п.).
- 7. Задан символ. Определить, может ли он являться цифрой в системах счисления с основаниями 2, 8, 10, 16.
- 8. Заданы координаты вершин треугольника. Вывести их в порядке обхода треугольника по часовой стрелке.
- 9. Заданы длины сторон двух треугольников. Определить, являются ли они подобными и, если да, коэффициент пропорциональности.
- 10. Задан радиус окружности и диагонали ромба. Определить, можно ли целиком разместить окружность внутри ромба и наоборот.
- 11. Задано число от 0 до 100, рассматриваемое как возраст человека. Вывести фразу вида: «Мне 21 год», «Мне 23 года», «Мне 25 лет».
- 12. Заданы координаты вершин прямоугольника и некоторой точки. Определить, лежит ли эта точка внутри прямоугольника, на его стороне или вне него.
- 13. Заданы размер прямоугольника и радиусы двух окружностей, определить, могут ли окружности быть размещены в прямоугольнике.
- 14. Заданы координаты вершин треугольников. Определить, является ли этот треугольник равнобедренным, равносторонним, прямоугольным.
- 15. Заданы координаты вершин двух прямоугольников. Определить их взаимное расположение: пересекаются, не пересекаются, касаются, принадлежит.
- 16. Заданы коэффициенты квадратного уравнения. Найти его действительные корни, если они существуют.
- 17. Заданы длины сторон треугольника. Определить наименьший радиус окружности, в которой можно целиком разместить данный треугольник.
- 18. Заданы координаты вершин четырехугольника. Вывести их в порядке обхода по часовой стрелке.
- 19. Заданы фокусное расстояние выпуклой линзы и расстояние от предмета, находящегося на главной оптической оси, до линзы. Найти вид изображения и расстояние от линзы до него.
- 20. Заданы размеры трех прямоугольников. Определить, могут ли два из них быть размещены внутри третьего.
- 21. Заданы координаты короля и ладьи на шахматной доске. Определить, бьют ли фигуры друг друга.
- 22. Заданы координаты концов двух отрезков. Определить, пересекаются ли эти отрезки и, если да, найти координаты точки пересечения.
- 23. Заданы координаты черного короля, белых ферзя и ладьи на шахматной доске. Определить, имеет ли место мат.
- 24. Задан радиус окружности и стороны треугольника. Определить, можно ли целиком разместить окружность внутри треугольника и наоборот.
- 25. Заданы координаты короля и коня на шахматной доске. Определить, бьют ли фигуры друг друга.
- 26. Заданы координаты вершин четырехугольника. Определить его тип: прямоугольник, параллелограмм, трапеция, квадрат, произвольный.
- 27. Заданы координаты короля, слона и ладьи на шахматной доске. Определить, бьет ли ладья короля, находится ли король под защитой слона.
- 28. Заданы координаты начала и конца вектора на плоскости. Для произвольной точки на плоскости определить ее положение относительно вектора: слева, справа, впереди, позади, принадлежит.
- 29. Заданы координаты короля и слона на шахматной доске. Определить, бьют ли фигуры друг друга.
- 30. Заданы координаты вершин треугольника и некоторой точки. Определить, лежит ли эта точка внутри треугольника, на его стороне или вне него.

# 3. Итерационные алгоритмы

Целью работы является закрепление теоретических знаний конструкции повторения структурного программирования, получение практических навыков разработки циклических алгоритмов, построения инициализаторов и итераторов, использования операторов цикла.

### 3.1. Задание

Требуется решить задачу в соответствии с индивидуальным заданием, выданным преподавателем, с использованием в реализации алгоритма оператор цикла while в первом случае и for - во втором.

#### 3.2. Методические рекомендации

Форма оператора while (с предусловием или с постусловием) выбирается самостоятельно исходя из особенностей алгоритма и его оптимальной реализации. Оператор цикла с постусловием используется обычно в тех случаях, когда вывод о необходимости продолжения итерационного процесса может быть сделан только после выполнения текущей (хотя бы единственной) итерации. Цикл с предусловием используется в тех случаях, когда допускается невыполнение даже одной итерации.

При вводе пользователем данных, необходимо производить проверку их адекватности и, в случае некорректного ввода, выдавать соответствующее предупреждение и требовать от пользователя повторного ввода. В таких случаях обычно используют оператор цикла с постусловием или бесконечный цикл с принудительным завершением итераций.

# 3.3. Содержание отчета

Отчет по лабораторной работе должен содержать:

- формальное описание хода решения задачи (математические выражения, схемы, графики, чертежи и т.п.);
- блок-схему алгоритма решения задачи;
- обоснование выбора формы оператора while;
- сравнительный анализ вариантов реализации с использованием операторов while и for и соответствующие фрагменты этих программ.

# 3.4. Варианты индивидуальных заданий

- 1. Задан интервал и шаг изменения аргумента. Вывести минимальное значение функции  $y = 3 \cdot \sin(2/x)$  на заданном интервале и соответствующее ему значение аргумента.
- 2. Задано целое число. Найти все простые числа, меньшие заданного.
- 3. Задано целое число. Используя средства стандартного вводавывода, изобразить на экране прямоугольный равнобедренный треугольник, катеты которого параллельны осям координат и равны заданному числу.
- 4. Задана точность. Определить требуемое количество членов разложения e = 2 + 1/2! +  $\overline{1}/3!$  + 1/4! + …
- 5. Задан интервал и шаг изменения аргумента. Вывести минимальное значение функции  $y = 2x^2 + 5x - 7$  на заданном интервале и соответствующее ему значение аргумента.
- 6. Задано количество членов ряда Фибоначчи. Найти их значения и значение их суммы при  $a_0 = 0$ ,  $a_1 = 1$ .
- 7. Задан интервал и шаг изменения аргумента. Вывести максимальное значение функции y = 5·cos(3x) на заданном интервале и соответствующее ему значение аргумента.
- 8. Задано количество цифр в номере билета. Определить количество «счастливых» билетов.
- 9. Задан интервал и шаг изменения аргумента. Вычислить значение площади под кривой y = 7·sin(x) на заданном интервале.
- 10. Задано число диапазона unsigned long. Найти его шестнадцатеричное представление.
- 11. Задан интервал и шаг изменения аргумента. Вычислить значение площади под кривой y = 2x +2·sin(x/3) на заданном интервале.
- 12. Задано число диапазона unsigned long. Найти количество нулей в его двоичном представлении.
- 13. Задан радиус сферы и количество итераций. Найти объем сферы методом Монте-Карло и определить точность.
- 14. Заданы числа A и ω. Используя средства стандартного вводавывода, изобразить на экране график функции  $y = A \cdot \sin(\omega \cdot x)$ .
- 15. Задано число диапазона unsigned long. Считая, что оно введено в восьмеричной системе счисления, найти его десятичное представление.
- 16. Задано целое число. Используя средства стандартного вводавывода, изобразить на экране окружность, диаметр которой равен заданному числу.
- 17. Заданы коэффициенты полинома второй степени и количество итераций. Найти площадь фигуры, ограниченной данной параболой и осью абсцисс, используя метод Монте-Карло.
- 18. Задана точность. Определить требуемое количество членов разложения  $\pi = 4 - 4/3 + 4/5 - 4/7 + 4/9 - \dots$
- 19. Заданы числа A и τ. Используя средства стандартного ввода-вывода, изобразить на экране график функции  $y = A \cdot \exp(-x/\tau)$ .
- 20. Заданы числа А,  $\omega$ ,  $\alpha \in [0, \pi]$  и количество итераций. Найти площадь фигуры, ограниченной осями координат и первым полупериодом функции  $y = A \cdot \sin(\omega \cdot t + \alpha)$ , методом Монте-Карло.
- 21. Задан радиус окружности и точность. Найти площадь окружности методом Монте-Карло с заданной точностью.
- 22. Задан интервал и шаг изменения аргумента. Вычислить значение площади под кривой  $y = 3x^2 - 2x + 5$  на заданном интервале.
- 23. Задано целое число. Используя средства стандартного вводавывода, изобразить на экране ромб, меньшая диагональ которого равна заданному числу и параллельна оси абсцисс, а большая - в два раза длиннее меньшей.
- 24. Заданы числа А и С. Используя средства стандартного вводавывода, изобразить на экране график функции  $y = Ax^2 + C$ .
- 25. Заданы количество цифр числа и их сумма. Найти все числа, удовлетворяющие этому условию.
- 26. Заданы коэффициенты полинома третьей степени и точность. Найти корень уравнения методом Ньютона с заданной точность.
- 27. Задано число диапазона unsigned long. Определить является ли четным количество единиц в его двоичном представлении.
- 28. Задано целое положительное число. Найти все делители этого числа.
- 29. Задано количество разрядов числа диапазона unsigned long, имеющих значение 1. Найти все возможные значения чисел.
- 30. Заданы два целых положительных числа Х и Ү. Найти значение  $X^Y$ , не используя операцию умножения.

# 4. Одномерные массивы

Целью работы является закрепление теоретических знаний об одномерных массивах, приобретение практических навыков использования массивов, а также закрепление знаний и навыков использования условных и циклических операторов.

#### 4.1. Задание

Решить задачу в соответствии с индивидуальным заданием, выданным преподавателем, с использованием в реализации алгоритма одномерных массивов.

#### 4.2. Методические рекомендации

Наиболее частой ошибкой в алгоритмах обработки массивов является обращение к элементу массива, индекс которого лежит за допустимыми пределами. Учитывая это, необходимо при проектировании и реализации программы следить за тем, чтобы значения всех выражений, используемых для индексирования элементов массива, находились в пределах от 0 до N-1 включительно, где N - количество обрабатываемых элементов. При обращении к элементам массива внутри циклов необходимо уделить особое внимание проверке значений индекса для начального и конечного значений управляющей переменной и, при необходимости, откорректировать параметры цикла.

В некоторых задачах количество обрабатываемых элементов может изменяться непосредственно во время обработки массива при добавлении или исключении элементов, но в любом случае оно не должно превышать количество элементов массива, указанного при его определении. Размер массива определяется исходя из условия индивидуального задания. В тех случаях, когда максимальный размер исходного массива не оговорен, полагать, что он равен 20.

#### 4.3. Содержание отчета

- формальное описание хода решения задачи (математические выражения, схемы, графики, чертежи и т.п.);
- блок-схема алгоритма решения задачи;
- обоснование эффективности разработанного алгоритма с точки зрения минимального количества итераций.

### *4.4. Варианты индивидуальных заданий*

- 1. Задан размер массива действительных чисел и значения его элементов. Вывести массив, отсортированный по возрастанию значений элементов.
- 2. Задан размер массива целых чисел и значения его элементов. Удалить элементы, равные нулю и вывести размер полученного массива и значения его элементов.
- 3. Задан размер массива действительных чисел и значения его элементов. Найти среднее значение и заменить каждый элемент разностью его исходного и среднего значений.
- 4. Заданы порядки и коэффициенты двух полиномов. Сформировать массив, содержащий коэффициенты суммы полиномов. Максимальный порядок исходных полиномов – 10.
- 5. Задан размер массива действительных чисел и значения его элементов. Вывести массив, отсортированный по убыванию значений элементов.
- 6. Задано количество членов разложения *e* = 2 + 1/2! + 1/3! + 1/4! + …, не превышающее 25. Сформировать массив, содержащий эти числа, вывести их и значение их суммы.
- 7. Задан размер массива действительных чисел и значения его элементов. Заменить каждый элемент его произведением с исходными значениями всех предшествующих элементов.
- 8. Задан размер массива целых чисел и значения его элементов. Удалить пары соседних элементов, имеющих одинаковые значения, и вывести размер полученного массива и значения его элементов.
- 9. Задано количество, не превышающее 25, членов разложения числа  $\pi = 4 - 4/3 + 4/5 - 4/7 + 4/9 - \dots$  . Сформировать массив, содержащий эти числа, вывести их и значение их суммы.
- 10. Задан размер массива целых чисел и значения его элементов. Удалить повторяющиеся элементы (так, чтобы любое значение встречалось в массиве только один раз) и вывести размер полученного массива и значения его элементов.
- 11. Задан размер массива действительных чисел и значения его элементов. Основываясь на значениях двух крайних элементов, удалить элементы, нарушающие монотонность выборки, вывести размер полученного массива и значения его элементов.
- 12. Задано количество чисел ряда Фибоначчи, не превышающее 25. Сформировать массив, содержащий эти числа.
- 13. Заданы размер массива, действительные значения его элементов и количество элементов в группе (от 2 до 15). Преобразовать исходный массив, разместив после каждой группы заданного размера еще

один элемент, содержащий сумму элементов группы. Неполная группа должна быть дополнена нулями.

- 14. Задан размер массива вещественных чисел и значения его элементов. Определить, являются ли его элементы членами геометрической прогрессии и вывести значение знаменателя прогрессии. Элементы исходного массива могут быть не упорядочены.
- 15. Задан размер массива действительных чисел и значения его элементов. Основываясь на значениях двух первых элементов, удалить элементы, нарушающие монотонность выборки, вывести размер полученного массива и значения его элементов.
- 16. Заданы порядки и коэффициенты двух полиномов. Сформировать массив, содержащий коэффициенты композиции полиномов. Максимальный порядок исходных полиномов – 10.
- 17. Задан размер массива вещественных чисел и значения его элементов. Определить, являются ли его элементы членами арифметической прогрессии и вывести значение разности прогрессии. Элементы исходного массива могут быть не упорядочены.
- 18. Заданы размер массива, начальные значения его элементов (0 или 1) и количество итераций. На каждой итерации вычислить новые значения элементов (значение элемента массива равно сумме по модулю два значений этого элемента и его соседей на предыдущей итерации, крайний левый и крайний правый элементы считаются соседними) и вывести их в виде одной строки. Максимальный размер исходного массива – 80 элементов.
- 19. Заданы размер массива и действительные значения его элементов. Определить, могут ли являться данные значения упорядоченной выборкой из геометрического ряда и, если да, дополнить массив недостающими значениями. В выборке могут быть пропущены последовательности не более чем из 4 членов ряда. Максимальный размер исходного массива – 10 элементов.
- 20. Задан размер массива действительных чисел и значения его элементов. Произвести фильтрацию значений элементов массива по методу скользящего среднего.
- 21. Заданы размер массива, начальные значения его элементов (0 или 1) и количество итераций. На каждой итерации вычислить и вывести в виде одной строки новые значения элементов (значение элемента массива равно сумме по модулю два значений соседних с ним элементов на предыдущей итерации, крайний левый и крайний правый элементы массива считаются соседними). Максимальный размер исходного массива – 80 элементов.
- 22. Заданы размер массива и действительные значения его элементов. Определить, могут ли являться данные значения упорядоченной выборкой из арифметического ряда и, если да, дополнить массив недостающими значениями. В выборке могут быть пропущены последовательности не более чем из 4 членов ряда. Максимальный размер исходного массива – 10 элементов.
- 23. Задан размер массива действительных чисел и значения его элементов. Заменить недостоверные значения результатом линейной интерполяции. Недостоверными считать значения, не входящие в интервал  $[0,5m_x; 1,5m_x]$ , где  $m_x$  – среднее арифметическое значение всех элементов массива.
- 24. Задан размер массива действительных чисел, значения его элементов и шаг дискретизации, при котором они получены. Заменить элементы исходного массива значениями производной.
- 25. Заданы размер массива, действительные значения его элементов и количество элементов в группе (от 2 до 15). Дополнить каждую группу исходного массива еще одним элементом, который содержит наименьшее общее кратное элементов группы. Неполная группа должна быть дополнена нулями.
- 26. Заданы размер массива, действительные значения его элементов и количество элементов в группе (от 2 до 15). Дополнить каждую группу исходного массива еще одним элементом, который содержит наибольший общий делитель элементов группы. Неполная группа должна быть дополнена нулями.
- 27. Заданы значения элементов двух целочисленных массивов и некоторое число. Первый массив содержит номиналы денежных знаков (по убыванию), а второй – их количество в кассе. Сформировать массив, содержащий количества денежных знаков, необходимых для выдачи из кассы указанной суммы. Вывести этот массив или сообщение, поясняющее причину невозможности выдачи указанной суммы. Размер массивов не превышает 10 и определяется по вводу нулевого номинала.
- 28. Заданы порядки и коэффициенты двух полиномов. Сформировать массивы, содержащие коэффициенты полиномов, являющихся частным и остатком от деления исходных полиномов. Максимальный порядок исходных полиномов – 10.
- 29. Задан размер массива действительных чисел и значения его элементов. Считая, что пары элементов представляют собой координаты точек на плоскости, проверить, могут ли все данные точки лежать на одной окружности и, если да, найти ее радиус.

30. Задан размер массива и целые значения его элементов. Определить, может ли массив представлять корректную игровую последовательность карт домино и, если да, то найти недостающие карты набора.

# 5. Многомерные массивы

Целью работы является закрепление теоретических знаний и приобретение практических навыков использования многомерных массивов на примере двухмерных.

#### 5.1. Задание

Решить задачу в соответствии с вариантом индивидуального задания, выданным преподавателем, используя многомерные массивы.

#### 5.2. Методические рекомендации

Ввод исходного массива должен осуществляться поэлементно с указанием индексов вводимого элемента. Вывод результирующего массива, а также обязательный контрольный вывод исходного массива после его ввода, необходимо выполнить в виде матрицы. При этом, для более компактного и читаемого представления массива, рекомендуется использовать указание ширины поля и/или точности, а также другие средства форматированного вывода.

При реализации алгоритмов обработки многомерного массива следует обратить особое внимание на диапазон значений, которые принимают индексы массива, так как их значения, лежащие вне допустимых границ, могут привести к искажению значений других элементов этого же массива. Это усугубляется вложенностью циклических конструкций, что затрудняет выявление подобных ошибок и, как следствие, требует более тщательного проектирования алгоритма.

Качественно спроектированный алгоритм позволяет также получить более эффективную его реализацию с меньшим количеством итераций. Для этого необходимо выявить те операции обработки элементов массива, которые могут быть выполнены в одном цикле, а также те диапазоны индексов, которые при этой обработке не являются актуальными. Более эффективный алгоритм обработки массива в этих и многих других случаях может быть построен благодаря использованию условных конструкций, вложенных в циклические.

В тех задачах, в которых количество элементов не указано явно и не следует из условия задания, принять, что максимальный размер массива равен  $15 \times 15$ .

#### 5.3. Содержание отчета

- формальное описание хода решения задачи (математические выражения, схемы, графики, чертежи и т.п.);
- блок-схему алгоритма решения задачи;

- обоснование эффективности разработанного алгоритма с точки зрения минимального количества итераций и эффективного использования оперативной памяти.

### 5.4. Варианты индивидуальных заданий

- Задано количество строк и столбцов матрицы и действительные  $1.$ значения ее элементов. Сформировать и вывести транспонированную матрицу.
- Задано количество строк и столбцов матрицы и действительные  $2.$ значения ее элементов. Найти сумму отрицательных значений элементов, лежащих выше дополнительной диагонали и сумму положительных значений элементов, лежащих ниже главной диагонали.
- Заданы два числа типа unsigned long. Заполнить строки прямоуголь- $3<sub>1</sub>$ ного массива значениями 0 и 1 в соответствии с двоичным представлением этих чисел и результатов поразрядных операций «и», «или», «исключающее или» над ними.
- Задано количество строк и столбцов матрицы и действительные  $4<sup>1</sup>$ значения ее элементов. Найти номер строки, номер столбца и значение элемента, которое является минимальным среди максимальных значений элементов строк.
- 5. Задано количество строк и столбцов прямоугольного массива и действительные значения его элементов. Дополнить массив строкой и столбцом, содержащих суммы элементов по столбцам и строкам соответственно.
- 6. Задано количество строк и столбцов матрицы и номер строки и столбца некоторого элемента. Заполнить матрицу целыми числами<br>следующим образом: указанный элемент должен содержать значение 1, окаймляющие его элементы - 2, соседние с ними - 3 и т.д.
- Задано количество строк и столбцов матрицы. Заполнить матрицу 7. целыми числами следующим образом: крайние элементы (по периметру) должны содержать значение 1, элементы по периметру оставшейся подматрицы - 2 и т.д.
- Задано количество строк и столбцов матрицы (не более 10) и дейст-8. вительные значения ее элементов. Сформировать и вывести матрицу, каждый элемент которой равен среднему арифметическому исходных значений данного элемента и восьми соседних с ним. Значения элементов, находящихся за пределами заданной матрицы, считать равными нулю.
- Задан размер квадратной матрицы (не более 10) и целочисленные 9. значения ее элементов. Определить, является ли данная матрица латинским квадратом (каждая строка и каждый столбец содержит все числа от 1 до N, где  $N$  – размер матрицы).
- 10. Заданы количества строк и столбцов двух прямоугольных массивов (не более 10) и действительные значения их элементов. Сформировать массив, содержащий произведение исходных.
- 11. Задано количество строк и столбцов матрицы и действительные значения ее элементов. Подсчитать количество столбцов, значения элементов которых монотонно возрастают, убывают и не образуют монотонной последовательности.
- 12. Задано количество строк и столбцов матрицы и действительные значения ее элементов. Удалить те строки и столбцы матрицы, на пересечении которых находятся элементы, равные нулю.
- 13. Задан размер квадратной матрицы и значения ее элементов (0 или 1). Сформировать и вывести массив номеров строк и массив номеров столбцов, все элементы которых равны только 1 или только 0. Принять, что нумерация строк и столбцов начинается с 1.
- 14. Задан размер квадратной матрицы и целочисленные значения ее элементов, причем каждая строка и каждый столбец содержат ровно по одному элементу, равному нулю. Перестановкой строк и столбцов матрицы расположить все нулевые элементы по главной диагонали.
- 15. Задан массив  $10 \times 10$  и значения его элементов (0 или 1). Определить, может ли данный массив рассматриваться как правильно заполненное поле игры «Морской бой».
- 16. Задан размер прямоугольного массива и целочисленные значения элементов его первой строки. Значения элементов каждой последующей строки формируются в результате циклического сдвига двоичного представления всех элементов предыдущей строки.
- 17. Задано количество строк и столбцов прямоугольного массива и значения его элементов. Отсортировать строки массива по следующему критерию: сравниваются первые элементы строк, при их равенстве – вторые и т.д.
- 18. Задано количество строк и столбцов прямоугольного массива и значения его элементов (0 или 1). Определить количество не касающихся друг друга прямоугольников, представленных единичными значениями.
- 19. Задано количество строк и столбцов матрицы, номер строки и столбца некоторого элемента. Заполнить матрицу целыми числами следующим образом: указанный элемент должен содержать значение 1, соседние с ним – 2, соседние с ними – 3 и т.д. Соседними считаются те элементы, которые граничат либо по горизонтали, либо по вертикали.
- 20. Задан размер квадратной матрицы. Заполнить элементы главной диагонали и ниже по правилам треугольника Паскаля (биномиальными коэффициентами).
- 21. Задано количество строк и столбцов прямоугольного массива (не более 8) и действительные значения его элементов. Дополнить массив строками и столбцами, содержащими зеркально отраженные значения исходного массива.
- 22. Задан размер квадратной матрицы (не более 10). Заполнить матрицу по правилам латинского квадрата (каждая строка и каждый столбец содержит все числа от 1 до *N*, где *N* – размер матрицы).
- 23. Задано количество строк и столбцов прямоугольного массива (не более 10) и положительные действительные значения его элементов. Перестановкой столбцов и строк добиться максимального приближения «центра тяжести» массива к его «геометрическому» центру.
- 24. Задано количество строк и столбцов прямоугольной матрицы символов и значения ее элементов. Найти количество неповторяющихся слогов в виде последовательности согласной и гласной букв, расположенных слева направо и сверху вниз, и вывести их на экран.
- 25. Задано количество строк и столбцов матрицы. Заполнить матрицу целыми числами по спирали, начиная с левого верхнего угла по часовой стрелке.
- 26. Задан размер квадратной матрицы и действительные значения ее элементов. Привести матрицу к треугольному виду.
- 27. Задано количество строк и столбцов матрицы, действительные значения ее элементов и размеры прямоугольной области. Найти координаты начала той области, сумма значений элементов которой максимальна, и значение этой суммы.
- 28. Задано количество строк и столбцов прямоугольного массива и двоичные значения его элементов. Определить количество не касающихся друг друга неразрывных областей, представленных единичными значениями (области могут быть связаны по горизонтали, вертикали, диагонали).
- 29. Задано количество неизвестных *N* системы линейных уравнений (до 10) и ее действительные коэффициенты в виде матрицы *N* × (*N*+1). Найти решение системы уравнений.
- 30. В виде прямоугольного массива символов, каждый элемент которого может иметь одно из двух значений, задано графическое представление двузначного числа. Распознать и вывести это число. Размер и вид графического представления цифр, а также допустимые значения элементов массива, выбрать самостоятельно.

# 6. Функции

Целью работы является закрепление теоретических знаний и приобретение практических навыков объявления и реализации функций языка С, передачи параметров и возвращаемого значения при их вызове.

### 6.1. Задание

Требуется выполнить реализацию задачи в соответствии с индивидуальным заданием, выданным преподавателем по теме «Одномерные массивы», с использованием функций для обработки массивов.

### 6.2. Методические рекомендации

В виде отдельных функций должны быть реализованы операции над массивами в целом (ввод, вывод, обработка элементов массива, копирование содержимого из одного массива в другой и т.п.). При этом массивы и другие необходимые значения должны передаваться в функции только посредством формальных параметров, а использование глобальных переменных для передачи каких-либо значений в функции или из них считается недопустимым.

При реализации функций следует обеспечить их наибольшую универсальность и возможность применения при решении других задач. Для этого необходимо, во-первых, выполнить реализацию алгоритма, не имеющую явных ограничений на размер обрабатываемого массива. В этом случае обычно в числе параметров передается количество обрабатываемых элементов массива или сам массив содержит соответствующий признак, например нуль-терминатор в конце строки, определенная закономерность числового ряда и т.п. Во-вторых, нумерация элементов массива всегда должна начинаться с нуля.

#### 6.3. Содержание отчета

- перечень операций над массивом, которые будут реализованы в виде отдельных функций;
- общую блок-схему алгоритма решения задачи с использованием подпрограмм;
- блок-схемы алгоритмов подпрограмм;
- обоснование выбора количества и типов параметров функций и возвращаемого значения.

# 7. Структуры

Целью работы является закрепление знаний и получение практических навыков определения и использования таких типов данных, как структуры, объединения и перечисления.

# $7.1.3$ *adanue*

Определить структуру для представления объекта в соответствии с вариантом индивидуального задания, выданным преподавателем, и реализовать ввод, вывод и сравнение объектов структур. Полная реализация программы, соответствующей индивидуальному заданию, будет произведена в следующей работе.

# 7.2. Методические рекомендации

В решении задачи необходимо использовать структуры для представления характеристик одного отдельного объекта. Структуры должны быть минимальны по объему занимаемой памяти.

В данной работе необходимо обеспечить ввод с клавиатуры значений полей двух объектов структуры, их контрольный вывод на экран и попарное сравнение в соответствии с критерием сортировки, указанным в индивидуальном задании, с выводом результата этого сравнения на экран. Рекомендуется всю последовательность действий (вводвывод-сравнение) реализовать в главной функции. Для ввода значений полей перечислимых типов наилучшим решением является использование меню. Контроль вводимых данных обязателен во всех случаях, когда диапазон допустимых значений ограничен.

После выполнения этого этапа работы необходимо операции ввода, вывода и попарного сравнения реализовать в виде отдельных функций. Структуры должны передаваться в качестве параметров функций посредством указателей. При реализации функций требуется проверка адекватности значений параметров, в первую очередь - на неравенство указателей нулю. В главной функции соответствующие фрагменты кода требуется заменить вызовами функций и убедится в полном сохранении функциональности программы.

В тех задачах, в которых количество элементов не указано явно и не следует из условия задания, принять, что максимальный размер массива равен 20.

# 7.3. Содержание отчета

Отчет по лабораторной работе должен содержать:

- обоснование выбора количества и типов полей структуры;

- обоснование количества и типов формальных параметров каждой функции и типа возвращаемого ею значения;
- описание изменений в реализации и выполнении каждой из функций  $\frac{1}{2}$ при передаче структур в них не по указателю, а по значению.

### 7.4. Варианты индивидуальных заданий

- Заданы координаты точек в трехмерном пространстве. Обеспечить 1. сортировку точек по удалению от центра системы координат, определить максимальное и минимальное расстояния между точками.
- 2. Заданы координаты вершин многоугольника. Определить, имеет ли он пересекающиеся грани, и, если нет, то найти его периметр и площадь.
- 3. Заданы координаты точек на плоскости. Вывести их, включая исходные номера, в порядке, образующем произвольный многоугольник с непересекающимися сторонами.
- Заданы координаты точек на плоскости (четное количество, не бо-4. лее 20). Вывести их, включая исходные номера, попарно так, чтобы множество пар образовывало множество непересекающихся отрез-KOB.
- 5. Задано множество комплексных чисел в алгебраической форме. Реализовать их сортировку по модулю и поиск по квадранту, а также вычисление произведения всех чисел.
- Заданы координаты точек на плоскости (могут присутствовать сов-6. падающие точки). Реализовать сортировку точек по их удалению от центра множества и определить, представляют ли они вершины правильного многоугольника (в этом случае вывести количество его вершин).
- Задано множество прямоугольников (не более 25), для каждого из 7. которых указаны длины сторон. Обеспечить сортировку по площади и определить ориентацию (горизонтальная или вертикальная) каждого прямоугольника.
- 8. Задан список точек на плоскости, представляющий ломаные линии. Каждая точка характеризуется парой координат и цветом, точки одного цвета образуют ломаную линию. Реализовать подсчет длин отдельных ломаных и сортировку по цвету.
- 9. Заданы координаты точек на плоскости. Вывести их, включая исходные номера, в порядке, образующем непересекающуюся ломаную линию, и найти номера точек, образующих сегмент наименьшей длины.
- 10. Заданы координаты прямоугольников на плоскости (не более 10). Определить координаты минимального по размерам прямоугольни-

ка, охватывающего заданные. Обеспечить поиск прямоугольников, охватывающих точку с заданными координатами.

- 11. Реализовать звездный каталог, в котором для каждой звезды представлена следующая информация: название, видимая величина, расстояние до Земли, координаты на небосклоне. Обеспечивать сортировку записей по расстоянию до Земли и поиск по видимой величине.
- 12. Задано множество треугольников в виде длин трех сторон в произвольном порядке. Реализовать их сортировку по площади и поиск групп подобных треугольников.
- 13. Задано множество правильных многоугольников (не более 25), для каждого из которых указаны площадь и количество вершин. Реализовать сортировку по площади и периметру, а также вычислить суммарную площадь и суммарный периметр.
- 14. Заданы координаты точек в трехмерном пространстве (не более 17). Упорядочить их по трем координатам, причем приоритет координат задается и может быть произвольным (например, по *Y*, затем по *X*, затем по *Z*).
- 15. Заданы координаты прямоугольников на плоскости (не более 15). Вывести в отдельных строках номера прямоугольников, образующих группы пересекающихся (каждая группа в одной отдельной строке).
- 16. Заданы координаты центров и радиусы окружностей (не более 15). Реализовать сортировку окружностей по квадрантам. Вывести в отдельных строках номера окружностей, образующих пары пересекающихся.
- 17. Заданы координаты центров и радиусы окружностей (не более 15). Определить, составляют ли заданные окружности цепочку пересекающихся.
- 18. Реализовать записную книжку, осуществляющую хранение персональной информации (фамилия, имя, возраст, пол, номер телефона). Обеспечить сортировку записей по фамилии и поиск по возрасту.
- 19. Реализовать расписание авиарейсов, в котором для каждого рейса указаны: пункт назначения, время вылета, продолжительность полета, количество свободных мест. Обеспечить сортировку записей по времени прибытия и поиск записей по наличию свободных мест.
- 20. Реализовать справочник инспектора ГИБДД. Для каждого транспортного средства указаны: модель, номер, владелец, дата последнего техосмотра, значится ли в угоне. Обеспечить сортировку по дате техосмотра, поиск по номеру и наличию в угоне.
- 21. Заданы результаты сессии одной группы. Для каждого студента указаны: фамилия и инициалы, номер зачетной книжки (может начинаться с нуля), результаты сдачи четырех экзаменов. Обеспечить сортировку списка по фамилиям, по убыванию среднего балла, а также вычисление среднего балла группы и поиск отличников, хорошистов, имеющих оценки «удовлетворительно» и не сдавших сессию. Максимальное количество записей – не менее 35.
- 22. Задан учебный план, в котором для каждой дисциплины указано ее наименование, номера курса и семестра, количество часов за семестр (лекций, практик, лабораторных и самостоятельной работ, общий объем часов), форма отчета (зачет или экзамен). Обеспечить вычисление нагрузки (суммарного объема часов) за весь период обучения, сортировку учебного плана по наименованиям дисциплин и по семестрам, поиск всех дисциплин на заданном курсе или в заданном семестре. Максимальное количество записей – не менее 75.
- 23. Задан список файлов в папке (не более 64), для каждого из которых указаны имя, расширение, размер, дата создания. Реализовать сортировку по возрастанию и убыванию по всем характеристикам и подсчет суммарного объема.
- 24. Задан список заказов, характеризующихся наименованием предприятия, датой поступления заказа, длительностью выполнения, стоимостью и состоянием (выполнен или не выполнен, оплачен или не оплачен). Реализовать подсчет стоимости невыполненных и оплаченных заказов, общей длительности неоплаченных заказов, поиск по наименованию предприятия, сортировку по дате поступления.
- 25. Заданы результаты футбольных матчей (команда А, команда Б, счет, номер тура). Реализовать построение турнирной таблицы, в которой для каждой команды указано количество забитых и пропущенных мячей, количество выигранных, проигранных и ничейных встреч. Максимальное количество команд – не менее 8.
- 26. Задана запись шахматной партии. Реализовать проверку правильности ходов и отображение шахматной доски для хода с заданным номером. Максимальное количество ходов в партии – не менее 30.
- 27. Задано расписание мероприятий, каждое из которых имеет текстовое описание и характеризуется датой (год, месяц, день) и временем (час, минута) начала и окончания. Обеспечить упорядочивание записей по времени начала, времени окончания, поиск перекрывающихся записей и максимального незанятого промежутка времени. Максимальное количество записей – не менее 25.
- 28. Задан список приобретаемых в магазине товаров (не более 100), для каждого из которых указаны наименование, числовой шифр (до 9

знаков), цена, количество, единица измерения (шт., кг, л.). Реализовать подсчет стоимости по каждой позиции и общей суммы, поиск по шифру, сортировку по наименованию и стоимости.

- 29. Задан список процессов, выполняющихся под управлением операционной системы. Каждый процесс характеризуется уникальным идентификатором, приоритетом (от 0 до 15), временем создания (часы, минуты, секунды), объемом доступной и занимаемой памяти, количеством открытых ресурсов. Реализовать подсчет суммарного объема занимаемой памяти, поиск по идентификатору, сортировку по приоритету и времени создания.
- 30. Задан список библиографических записей. Каждая запись содержит информацию: наименование, автор, место издания, издательство, год издания и объем. Реализовать: подсчет количества работ, выпущенных заданным издательством; подсчет суммарного объема работ; поиск по автору и году издания; сортировку по автору, наименованию и году издания.

# 8. Обобщение навыков структурного программирования

Целью работы является закрепление практических навыков технологии структурного программирования, определения и использования структур, массивов и функций.

#### 8.1. Задание

Разработать программу в соответствии с вариантом индивидуального задания из предыдущей работы, используя, в том числе, уже реализованные структуру и функции.

## 8.2. Методические рекомендации

Структуры могут включать дополнительные поля, необходимые для реализации алгоритма, если эта необходимость обоснована. Множество объектов должно быть представлено массивом структур, размер которого выбирается исходя из ограничений, указанных в задании.

Операции, выполняемые как над отдельными объектами, так и над массивом объектов, должны быть реализованы в виде отдельных функций. Структуры и массивы структур должны передаваться в качестве параметров функций посредством указателей. При реализации функций требуется проверка адекватности значений параметров.

Интерфейс пользователя должен обеспечивать интерактивное взаимодействие при помощи меню, предоставляющего выбор любой из реализованных операций в любой последовательности. К числу реализуемых операций относятся: добавление, вставка и удаление элементов, просмотр всех элементов, вывод одного элемента по его номеру, а также операции, указанные в индивидуальном задании. Рекомендуется, после проведенного анализа состава операций, требующих реализации, выполнять реализацию этих операций поочередно, добавляя при этом соответствующие пункты в меню программы.

# 8.3. Содержание отчета

- перечень операций над структурами, которые будут реализованы в виде отдельных функций;
- перечень операций над массивом структур, которые будут реализо- $\frac{1}{2}$ ваны в виде отдельных функций;
- обоснование количества и типов формальных параметров каждой функции и типа возвращаемого ею значения;
- блок-схему алгоритма одной из функций, реализующих операции над массивом структур (поиск, сортировка, обработка и т.п.).

# 9. Файлы

Целью работы является получение практических навыков взаимодействия с файловой системой при помощи функций ввода-вывода стандартных библиотек языка С.

### $9.1.3$ адание

Требуется дополнить программу, созданную в результате выполнения предыдущей работы, функциями сохранения данных в файл, загрузки данных из файла и уничтожения обрабатываемых данных.

### 9.2. Методические рекомендации

При загрузке или сохранении данных, программа должна запрашивать имя файла, которое может быть как относительным, так и полным. Стандартные функции файлового ввода-вывода самостоятельно интерпретируют передаваемую им строку как относительное или абсолютное имя файла в зависимости от ее содержимого, поэтому не требуется выполнять проверку введенного пользователем имени файла. Однако программа должна адекватно реагировать на ошибки вводавывода, выдавать соответствующие сообщения пользователю и обеспечивать корректную обработку данных. Для этого необходимо учитывать в реализации алгоритмов значения, возвращаемые функциями файлового ввода-вывода.

При реализации сохранения и загрузки данных могут быть использованы функции как буферизированного, так и небуферизированного ввода-вывода, а формат файла может быть как текстовым, так и двоичным. Этот выбор производится самостоятельно, а обоснование приводится в отчете.

Под уничтожением обрабатываемых данных подразумевается инициализация структур данных программы таким образом, чтобы состояние программы не отличалось от ее состояния сразу после запуска.

# 9.3. Содержание отчета

- блок-схемы алгоритмов тех функций, в которых реализованы сохранение, загрузка и уничтожение данных;
- строки разработанной программы, в которых реализованы сохранение, загрузка и уничтожение данных, с пояснениями;
- обоснование выбора типа файла и функций чтения и записи;
- оценку размера файла при максимальном количестве объектов, определяемом ограничениями, указанными в индивидуальном задании.

# 10. Динамическое распределение памяти

Целью лабораторной работы является закрепление знаний и получение практических навыков использования динамической памяти в задачах с заранее неизвестным объемом обрабатываемой информации.

# 10.1. Задание

Требуется модифицировать программу, созданную в ходе работы по предыдущей теме, таким образом, чтобы для хранения данных использовалась динамически распределяемая память.

# 10.2. Методические рекомендации

Динамическая память должна быть использована во всех случаях, когда требуется хранение информации об указанных объектах. При этом ограничения на количество обрабатываемых программой объектов, указанные в задании, считать недействительными. Использование динамической памяти должно быть экономным, т.е. в любой момент времени размер блока памяти должен соответствовать количеству обрабатываемых объектов. При завершении работы программы вся выделенная ей динамическая память должна быть освобождена.

# 10.3. Содержание отчета

- блок-схемы алгоритмов тех функций, в которых производится выделение, освобождение или изменение размера блоков памяти;
- строки разработанной программы, в которых производится выделение, освобождение или изменение размера блоков памяти, с пояснениями к выражениям расчета размеров блоков;
- доказательство того, что динамическая память выделяется только при необходимости и вся выделенная динамическая память освобождается к моменту завершения программы;
- оценку максимального количества объектов, которые могут быть созданы в разработанной программе.

# **Приложение А. Пример оформления титульного листа отчета по лабораторной работе**

**Российская федерация Тюменская область Ханты-Мансийский автономный округ – Югра Департамент образования и науки Сургутский государственный университет Ханты-Мансийского автономного округа – Югры**

> Факультет автоматики и телекоммуникаций Кафедра автоматики и компьютерных систем

#### **Отчет**

по лабораторной работе № *(номер работы)* по дисциплине *(наименование дисциплины в кавычках)*

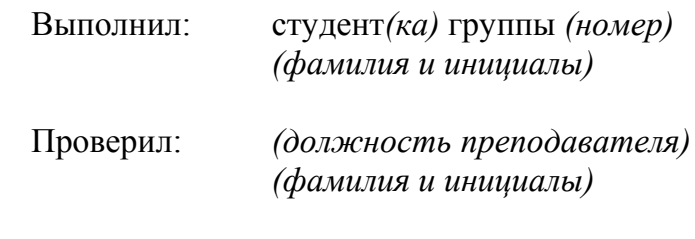

#### **Сургут** *(год выполнения)*

**Примечание.** Вместо текста в скобках, набранного курсивом, указываются фактические данные без скобок, шрифтом без курсива.

# Приложение Б. Оформление блок-схем алгоритмов

Оформление блок-схем алгоритмов и программ регламентировано государственными стандартами, и в частности, стандартом ГОСТ 19.701-90 (ИСО 5807-85) «Схемы алгоритмов, программ данных и систем». В приведенной ниже таблице представлено описание основных символов (блоков диаграммы). Блоки (кроме представленного в строке 9) в блок-схеме алгоритма соединяются направленными дугами (стрелками), показывающими последовательность их выполнения.

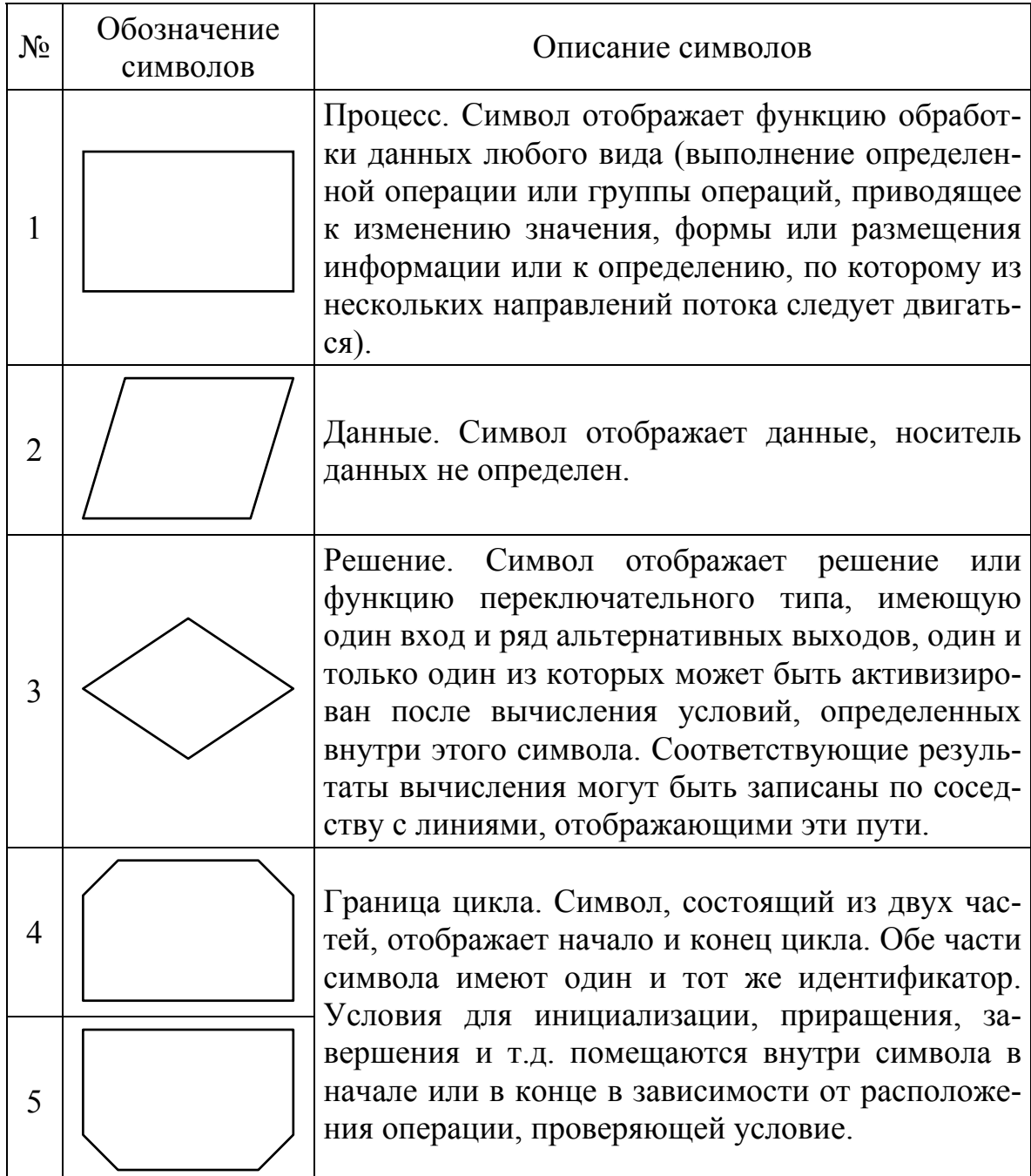

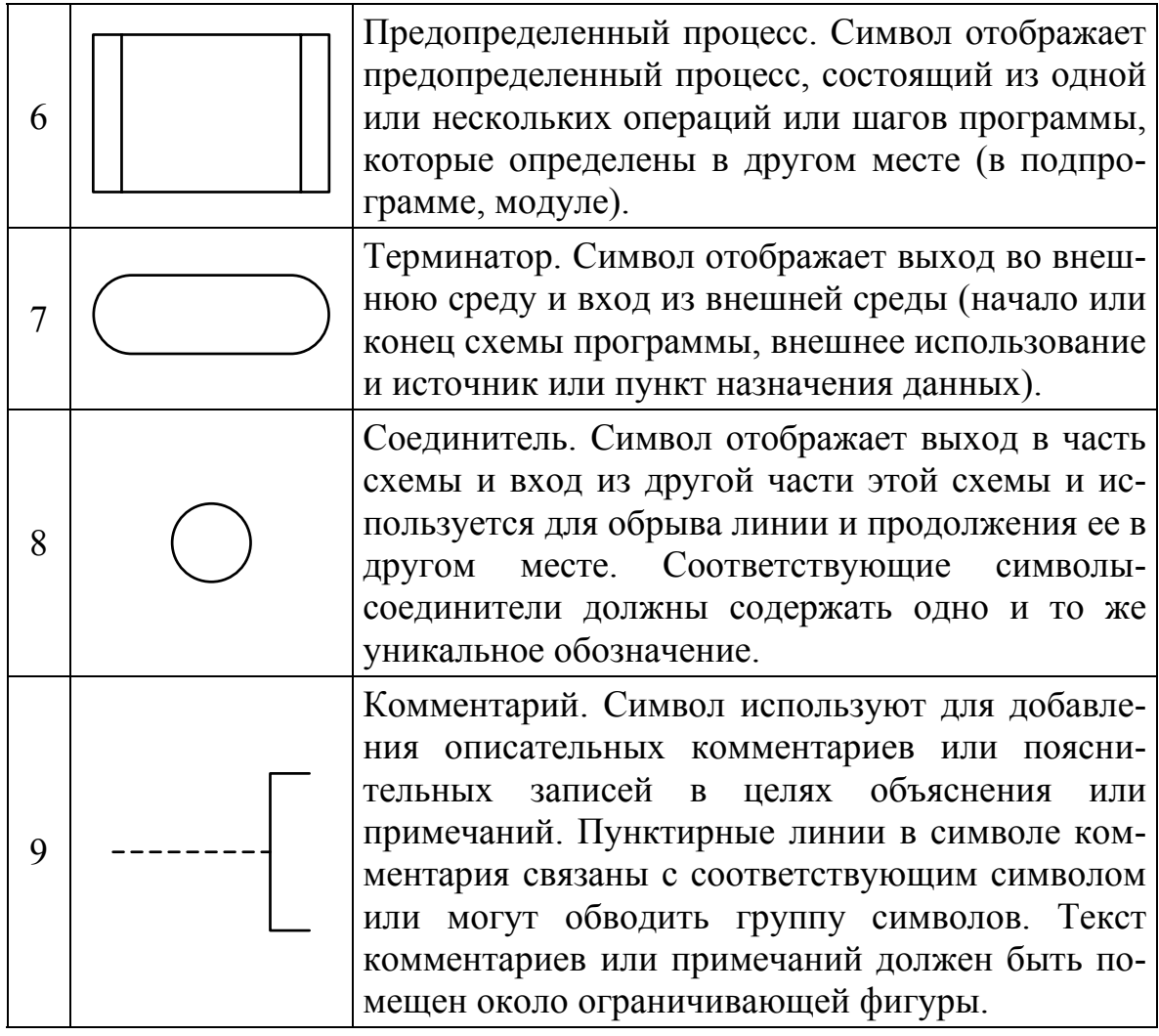

Указанный ГОСТ не регламентирует размеры символов: «Формы символов, установленные настоящим стандартом, должны служить руководством для фактически используемых символов. Не должны изменяться углы и другие параметры, влияющие на соответствующую форму символов. Символы должны быть, по возможности, одного размера». Однако, для повышения наглядности схем и улучшения их читаемости рекомендуется изображать символы, приведенные в таблице в строках с 1 по 6, вписанными в прямоугольник высотой а и шириной b, где  $a : b = 2 : 3$ ; ширина и высота символа 7 равны b и 0,5*a* соответственно; диаметр символа 8 составляет 0,5*а*; высота символа 9 равна *а*, а длина его выноски определяется расположением символов на блоксхеме.

При оформлении отчетов по лабораторным работам не рекомендуется использовать код программы в качестве текста, размещаемого внутри символов блок-схем. Вместо этого следует использовать псевдокод, формальную математическую запись и/или естественный язык.

# Приложение В. Справочная информация

## Операции языка С и порядок вычисления выражений

В приведенной ниже таблице представлены все операции языка С, сгруппированные в порядке убывания приоритетов. Приоритеты операций внутри одной группы одинаковы. Ассоциативность операций в группах, помеченных знаком «\*», - справа налево, всех остальных слева направо.

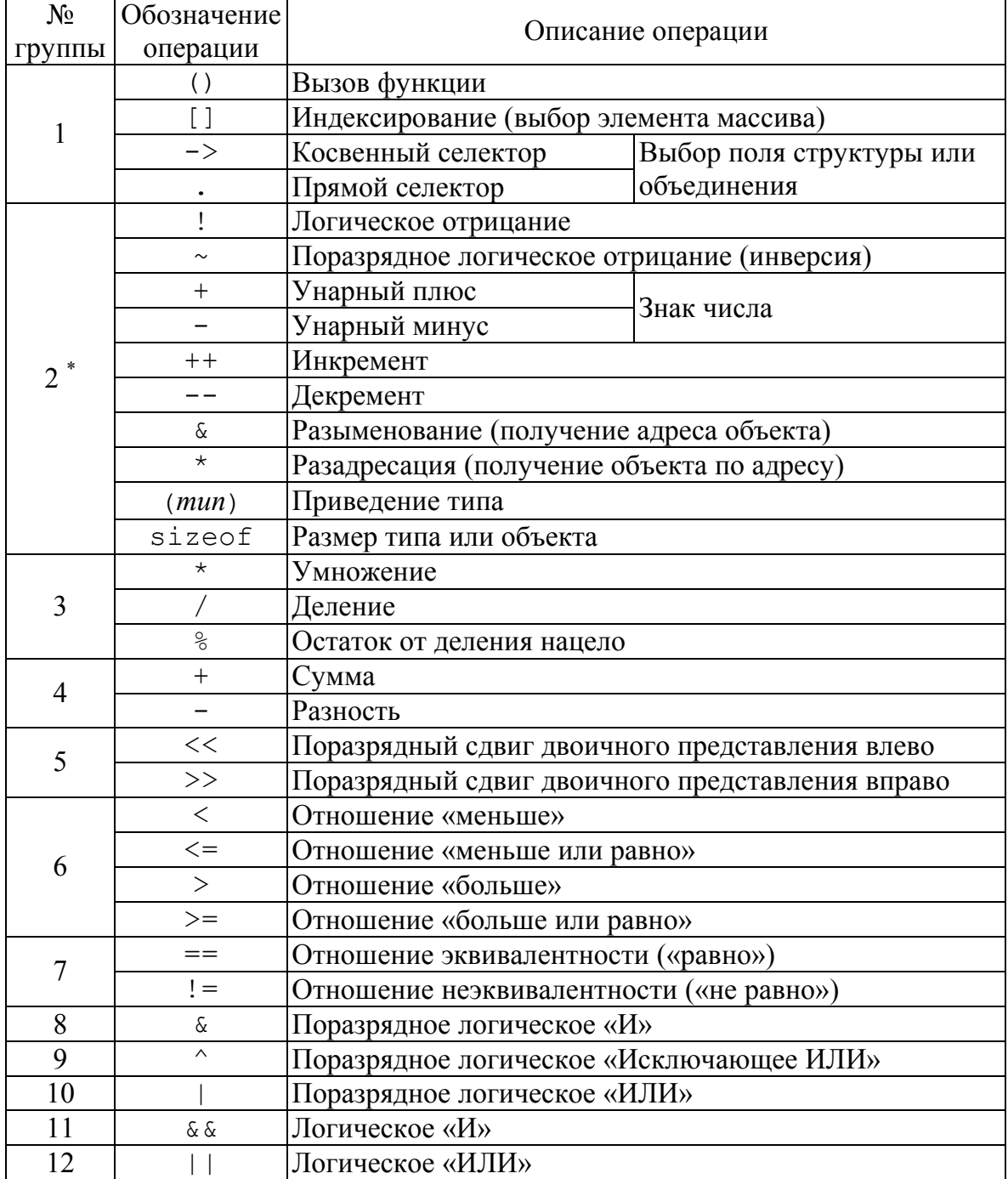

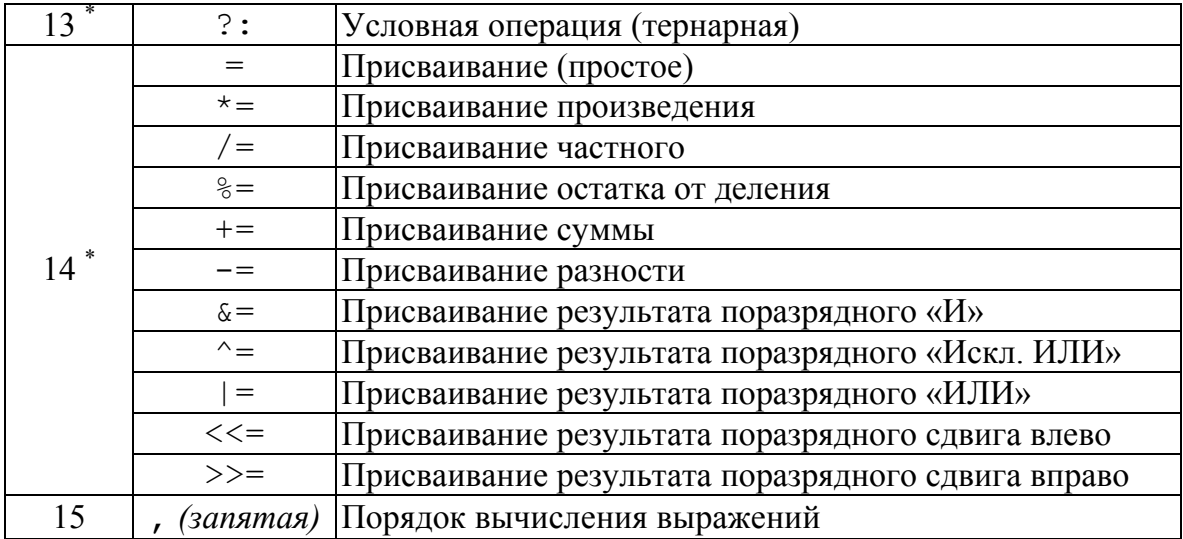

Порядок выполнения операций в выражении определяется их приоритетами, а при равенстве приоритетов - ассоциативностью. Порядок вычисления операндов определен только для операций групп 11 и 12 (левый, затем, при необходимости, правый), 13 (левый, затем, в зависимости от его значения, либо второй, либо третий), 15 (левый, затем правый). Для всех остальных операций порядок вычисления операндов не гарантируется.

#### Встроенные типы данных языка С

В приведенной ниже таблице приведена информация о встроенных типах данных, оговоренных спецификацией языка С, представляюших числовые значения.

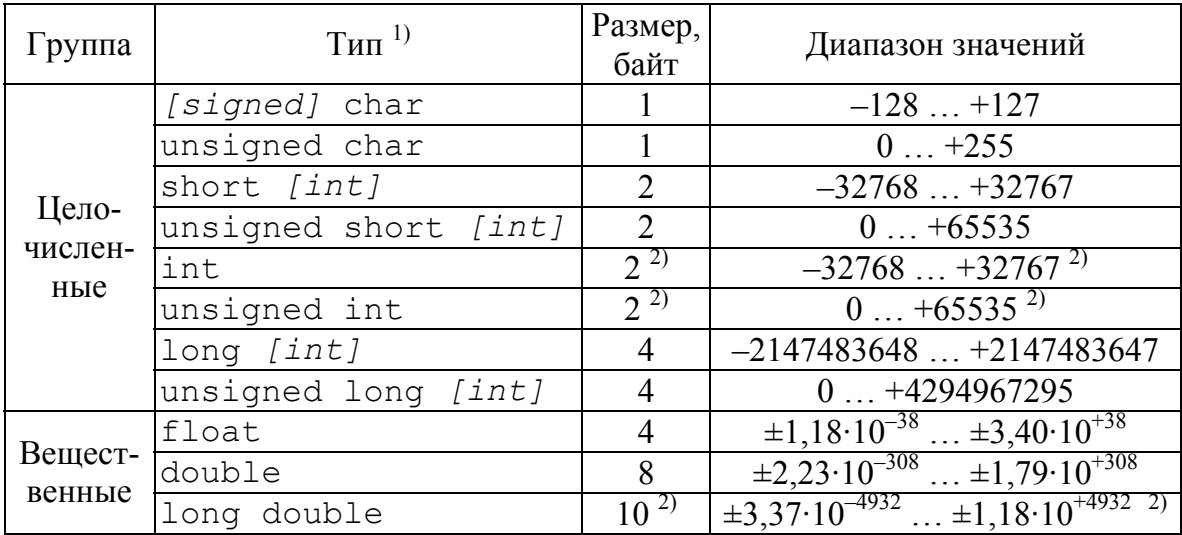

Примечания:

курсивом в квадратных скобках приведен необязательный текст;

 $2)$ приведены значения для компилятора Borland C/C++ 3.1, в других случаях эти значения зависят от особенностей программно-аппаратной реализации.

#### Функции стандартного форматированного ввода и вывода

Для организации стандартного форматированного ввода и вывода в консольных приложениях часто используют следующие функции:

int scanf (const char  $*$  format  $[$ , address,  $\ldots$   $\ldots$ int printf (const char \* format  $[$ , argument, ... ]);

Первый параметр является строкой формата, которая кроме символов, выводимых на экран или ожидаемых при вводе с клавиатуры, содержит спецификаторы, необходимые для ввода или вывода значений дополнительных параметров, перечисленных через запятую после строки формата при вызове функции. Основные спецификаторы представлены в таблице ниже.

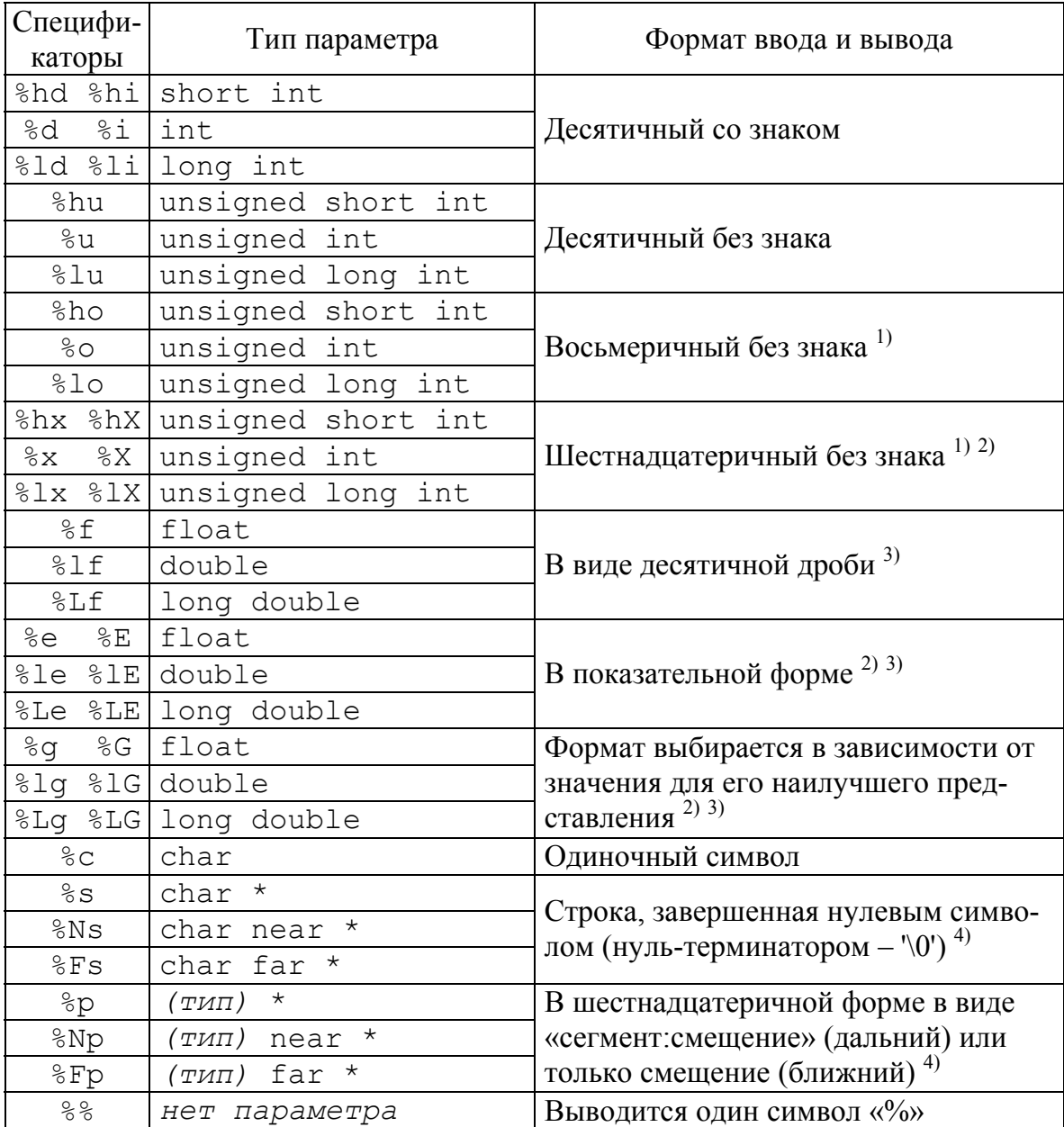

Примечания:

- могут использоваться как для беззнаковых (unsigned), так и для знаковых (signed) типов, но значения всегла интерпретируются как беззнаковые:
- $2)$ регистр последнего символа спецификатора (верхний или нижний) определяет регистр латинских букв, используемых в записи числа (буквы А, В, С, D, E, F для целых чисел и указателей в шестнадцатеричной системе счисления и буква Е для чисел с плавающей точкой в показательной форме);
- $3)$ функция scanf все спецификаторы для чисел с плавающей точкой обрабатывает одинаково и позволяет ввести значение как в виде десятичной дроби, так и в показательной форме;
- $4)$ если в спецификаторе отсутствуют символы F и N, то тип параметра (ближний или дальний указатель) определяется моделью памяти, используемой при компиляции.

Кроме функций scanf и printf, стандартная библиотека содержит еще ряд подобных функций

```
int fscanf (FILE * stream, const char * format [, ...];
int fprintf (FILE * stream, const char * format [, ...]);
int sscanf (const char * buffer, const char * format \lbrack, ...});
int sprintf ( char * buffer, const char * format [, ...];int cscanf (
                               const char * format [, ...];
                               const char * format [, ...];
int cprintf (
```
Их отличие друг от друга состоит в способах ввода и вывода и в используемых при этом средствах:

- функции scanf и printf используют стандартные предопределенные потоки ввода и вывода - stdin и stdout соответственно;
- функции fscanf и fprintf осуществляют ввод и вывод, используя переданный в качестве параметра stream поток ввода-вывода;
- функции sscanf и sprintf используют текстовый буфер (строку символов), указатель на который передается в качестве параметра buffer, и никак не взаимодействуют с устройствами ввода-вывода;
- функции cscanf и cprintf, в отличие от остальных, не используют средства ввода-вывода, предоставляемые операционной системой, а осуществляют низкоуровневый консольный ввод и вывод, обращаясь непосредственно к клавиатуре и видеоадаптеру посредством базовой системы ввода-вывода (BIOS - basic input-output system), поэтому их не рекомендуется использовать из соображений переносимости программы.

Все функции описаны в заголовочном файле stdio.h, кроме cscanf и cprintf, которые описаны в conio.h. Полная информация об особенностях этих функций и о других подобных функциях форматированного ввода и вывода, а также о полном формате спецификаторов, доступна в справочной системе Borland C/C++.

*Учебное издание*

#### **СТРУКТУРНОЕ ПРОГРАММИРОВАНИЕ**

#### **Практикум**

*Составители:*  Гришмановский Павел Валерьевич Даниленко Иван Николаевич

*Корректор* Овчарова А.А. *Верстка* Медведковой О.Н. *Технический редактор* Чечевина В.В.

Оригинал-макет подготовлен в редакционном отделе издательского центра СурГУ. Тел. (3462) 23-25-75.

Подписано в печать 11.04.2006 г. Формат 60×84/16. Печать трафаретная. Усл. печ. л. 2,6. Уч.-изд. л. 2,3. Тираж 200. Заказ № 40.

Отпечатано в полиграфическом отделе издательского центра СурГУ г. Сургут, ул. Лермонтова, 5. Тел. (3462) 32-33-06.

Сургутский государственный университет 628400, Россия, Ханты-Мансийский автономный округ, г. Сургут, ул. Энергетиков, 22. Тел. (3462) 52-47-00, факс (3462) 52-47-29.